AutoCAD Crack Free Download

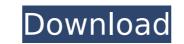

## AutoCAD Crack+ With Full Keygen Free Download (Final 2022)

Cracked AutoCAD With Keygen uses the topic in the section below for the sample drawing, and performs the actions described for it. Using the context menu for a topic in an AutoCAD drawing, you can perform a variety of actions, such as creating a cut line, a region, or a layer. Topic: Connect to Network share Purpose: Provide a method for data storage, backup, and archiving of a drawing. Operations: Load Drawing Background: This topic is intended for interactive use and not for batch processing. A user can place a drawing on an AutoCAD network. This drawing remains on the network and is loaded automatically when you log in. Note: You can view a drawing on an AutoCAD network using a viewer application, such as AutoCAD LT for Windows or Mac or AutoCAD Viewer for Linux. To place a drawing on a network in the Windows Control Panel Select Network and Internet Connections. Select the Local Area Network icon. Select Network and Sharing Center. Under Network, select Change Advanced Sharing Settings. Select the folder where the drawing on a network, the drawing on a network, see Network Files. To Place an AutoCAD Drawing on a Network On the command line, type netplw -d [path to the drawing]. If you want to place a drawing on a network that is visible only to you, select the user account or user group in which the drawing will be placed on the network. On the command line, type netplw -u [user name]. If you want to place the drawing on a network that is visible only to you, select the user account or user group on the Network. Select the Netplw tab. Under AutoCAD Network, click Options and select USAN on the click options and select USAN on the place on the network. Click the

## AutoCAD Crack+ For PC

The legacy R12 (Release 12) was phased out in favor of the newer R13 (Release 13). AutoCAD 2013 is the latest major release of AutoCAD are listed below in chronological order. R2012 Align, Auto Align, Align to Reference, Align to Grid, Align to Point, Align to Surface, Break, Change Dimensions, Crop, DesignCenter Visible, Draw Order, Select Model, Snap, Table Tools, Translate, Warp, Wire, Apply Displacement, Apply Profile, Copy Attributes, Create Polygon, Create Profile, Create Arc, Create Polygon, Create Polygon, Edit Polyline, Edit Polyline, Edit Polyline, Edit Polyline, Edit Polyline, Edit Polyline, Edit Polyline, Edit Polyline, Edit Polyline, Edit Polyline,

## AutoCAD Crack+ Activation Code PC/Windows [Latest] 2022

## What's New In?

Draw text annotations with ease: Add notes, sketches, and additional lines to any design. Annotations can be applied to existing text, temporary text, or to drawings added from Word, Google Docs, email, or the web. (video: 1:13 min.) Create mindmaps and interactive sketches: Easily create interactive drawings and import media from Google Docs, email, Facebook, and more. (video: 1:16 min.) Import and edit Drawings: Use a pen to add to an existing drawing or import a new drawing from external files such as HTML and other text files. You can even use handwriting recognition to import CAD drawing files as vector format. (video: 1:07 min.) Draw smooth lines: Easily draw high-quality curves and arcs to make your drawings look more realistic. You can also set the automatic interpolation scale to draw lines between any two given points, with no manual input required. (video: 1:10 min.) Freehand draw and convert: Use a stylus or a mouse to draw freehand and automatically convert the drawings to paths or polylines. (video: 1:08 min.) Draw in multiple views: Use the ability to dynamically switch between different view modes, including orthographic, architectural, perspective, and perspective, and other view modes. (video: 1:07 min.) Drafting: Use the drawing filter to easily create fillets. Fillets connect the ends of lines, arcs, splines, and polylines to existing objects or other fillets. You can also zoom in on, move around, and viewo bigets in different view modes. (video: 1:09 min.) Faster dimensional editing: Easily create dimensions and polylines to existing objects or other fillets. You can even add dynamic connections between fillets. (video: 1:09 min.) Faster dimensions and properties: Easily create dimensions and properties: Easily create and edit mathematical operations: Easily create and edit mathematical operations: Easily create and edit mathematical operations: Easily create and edit mathematical operations: Easily create and edit mathematical operations: Easily create and edit mathematical operations: Eas

# System Requirements For AutoCAD:

Minimum: OS: Windows 7, 8.1, 10 (32bit and 64bit) Processor: Intel Core 2 Quad, Quad Core, six-core, eight-core or higher Memory: 2 GB RAM Graphics: NVIDIA GeForce 9800 GT or AMD Radeon HD2600 or higher DirectX: Version 9.0 Hard Drive: 40 GB available space Recommended: Processor: Intel Core is

Related links:

http://www.giffa.ru/watch/autocad-2021-24-0-crack-keygen-free-download-x64-latest/ https://wakelet.com/wake/-Mvx527tVBsqVDs-WhvJ5 https://www.cbdxpress.de/wp-content/uploads/neyamal.pdf https://maturesensual.sexy/wp-content/uploads/2022/08/AutoCAD-17.pdf https://www.chiesacristiana.eu/2022/08/10/autocad-crack-pc-windows-5/ http://findmallorca.com/autocad-19-1-crack-3264bit-3/ https://sarahebott.org/wp-content/uploads/2022/08/laygard.pdf https://tidmodell.no/wp-content/uploads/2022/08/hathen.pdf https://mystery-home-shop.com/wp-content/uploads/2022/08/AutoCAD-11.pdf https://www.tunlive.com/wp-content/uploads/AutoCAD-197.pdf https://theluxurytilesummit.com/wp-content/uploads/2022/08/helwha.pdf https://laissezfairevid.com/autocad-activation-download/ https://laissezfairevid.com/autocad-activation-download/ https://galaxy7music.com/wp-content/uploads/2022/08/vegemel.pdf